3

5

**7**

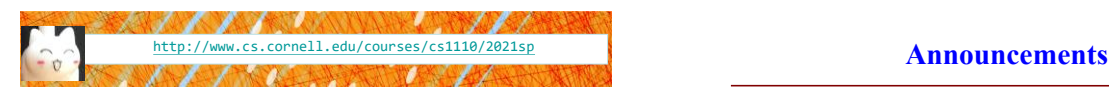

Lecture 22: Subclasses & Inheritance (Chapter 18) CS 1110 Introduction to Computing Using Python

> [E. Andersen, A. Bracy, D. Fan, D. Gries, L. Lee, S. Marschner, C. Van Loan, W. White]

- No new lab exercises this week. Lab sections cancelled but there'll be extra office hours. *Good opportunity to go over A4 if you have any questions.* (Hours are listed in the office hr calendar):
	- Tues 1:15-2:30pm (Jonathan C.)
	- Wedn 10:10-11am (Priya M.)
- Prelim 2: we expect feedback to be available on Monday
- Assignment 5: expected release tonight (Tues)

#### **Topics**

- Why define subclasses?
	- **Understand the resulting hierarchy**
	- **Design considerations**
- How to define a subclass
	- Initializer
	- New methods
	- Write modified versions of inherited methods
	- Access parent's version using super()

## **Goal: Make a drawing app**

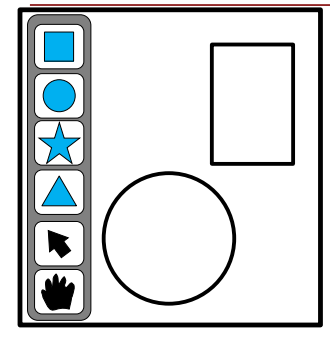

Rectangles, Stars, Circles, and Triangles have a lot in common, but they are also different in very fundamental ways….

#### **Sharing Work**

4

6

**Problem:** Redundant code.

(Any time you copy-and-paste code, you are likely doing something wrong.)

#### **Solution**: Create a *parent* class with shared code

- Then, create *subclasses* of the *parent* class
- A subclass deals with specific details different from the parent class

#### **Defining a Subclass**

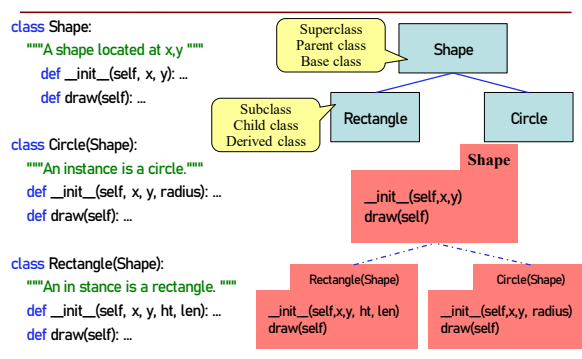

# **Extending Classes**

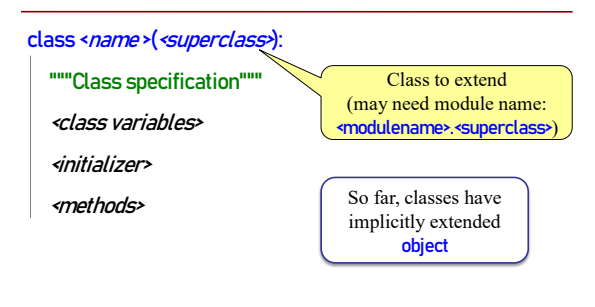

#### **object and the Subclass Hierarchy**

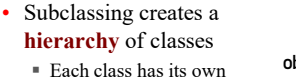

- super class or parent ▪ Until object at the "top"
- object has many features
	- **•** Default operators:  $\_$ init $\_$ ,  $\_str\_$ ,  $\_eq\_$

*Which of these need to be replaced?*

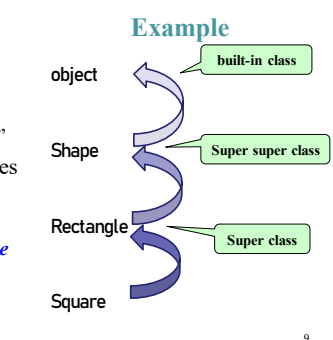

#### **\_\_init\_\_: write new one, access parent's**

8

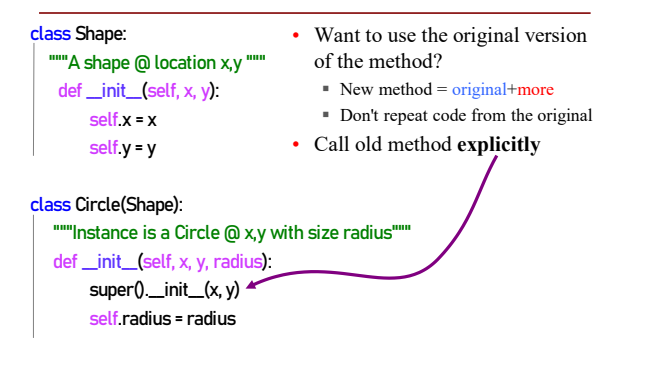

## **Object Attributes can be Inherited**

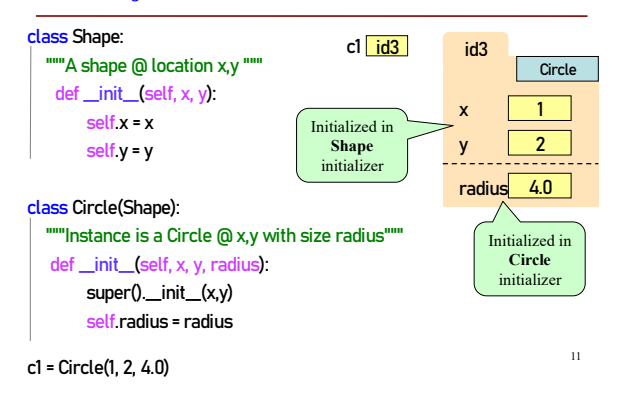

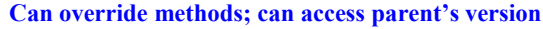

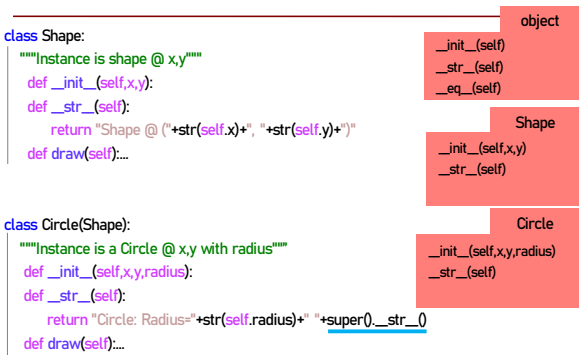

# **Understanding Method Overriding**

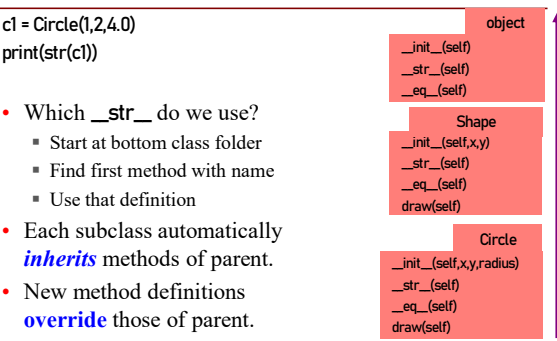

#### **Name Resolution Revisited object**

- To look up attribute/method
	- 1. Look first in instance (obj
	- 2. Then look in the class (for
- Subclasses add two more
	- 3. Look in the superclass
	- 4. Repeat 3. until reach obje

Often called the **Bottom-Up** 

c1 = Circle(1,2,4.0)  $r = c1$ . radius c1.draw()

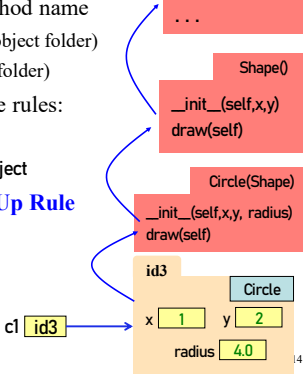

#### **Q1: Name Resolution and Inheritance** class A: def f(self): return self.g() def g(self): • Execute the following:  $\rightarrow$   $\rightarrow$  a = A()  $\rightarrow$   $\rightarrow$   $\cdot$  b = B() • What is value of  $a.f()$ ?

A: 10 B: 14  $C: 5$ D: *ERROR* E: *I don't know*

#### **Q2: Name Resolution and Inheritance**

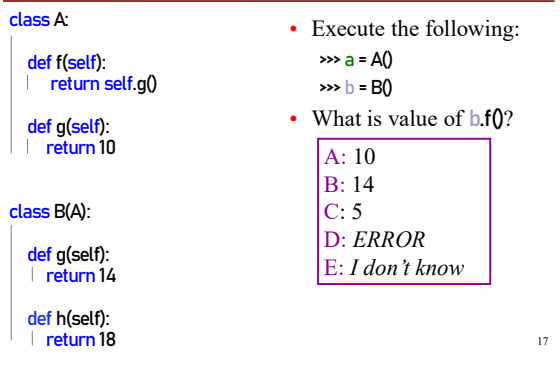

# **Demo using Turtle Graphics**

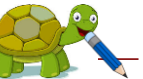

15

20

A turtle holds a pen and can draw as it walks! Follows simples commands:

setx, sety – set start coordinate

• forward • turn

return 10

class B(A): def g(self): return 14 def h(self): return 18

- 
- pendown, penup control whether to draw when moving<br>forward<br>turn  $\sqrt{\frac{\text{Let a demand!}}{\text{Out a demand!}}}$ ast a demo! You do *not* need to v<br>anything with Turtle Graphics
- Part of the turtle module in Python [\(docs.python.org/3.7/library/turtle.html\)](https://docs.python.org/3.7/library/turtle.html)
- *You don't need to know it*
- Just a demo to explain design choices of draw() in our classes Shape, Circle, Rectangle, Square

#### **Who draws what?**

#### class Shape:

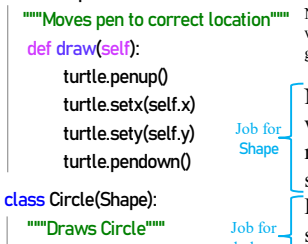

def draw(self): super().draw() turtle.circle(self radius) subclasses

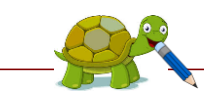

Note: need to import the turtle module which allows us to move a pen on a 2D grid and draw shapes.

No matter the shape, we want to pick up the pen, move to the location of the shape, put the pen down. But only the shape subclasses know how to do the actual drawing.

See shapes\_v3.py, draw\_shapes.py | 21